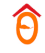

# Phystech@DataScience

Блок 4: нелинейные модели

# Валидация моделей и подбор гиперпараметров

# На чем валидируем?

При оценке качества модели нельзя использовать данные, которые использовались для ее обучения.

Разбиваем данные случайно на две части

- 1. Обучающие обучаем все наши модели
- 2. Валидационные

вычисляем метрики качества

#### Недостатки:

- 1. Результат сильно зависит от способа разбиения
- 2. При обучении модели часть данных совсем не используется
- 3. Небольшое переобучение под валидационную выборку

# Как перебираем значения?

Методы оптимизации?

Градиенты по сложным метрикам и моделям не возьмешь. Остается воспользоваться перебором.

Проводим итерации:

- 1. Выбрать значение гиперпараметра
- 2. Посчитать для него метрику качества

Поиск по сетке Grid Search Берем равномерную сетку значений гиперпараметра.

Поиск по сетке

Случайный поиск Random Search Генерируем случайные гиперпараметрыСлучайный поиск

**00.000** 

# Сравнение методов перебора значений

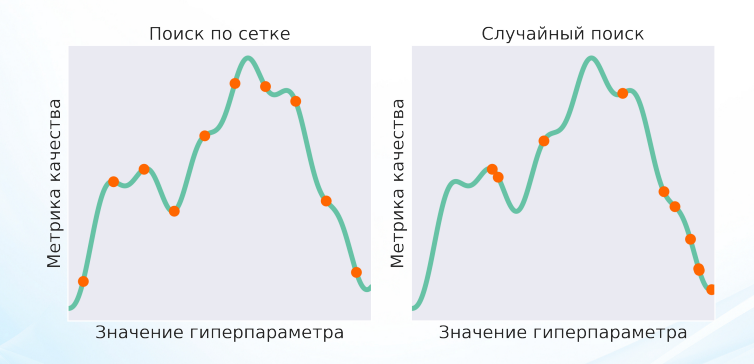

#### Какую стратегию лучше использовать?

Если параметр один, то Grid Search.

А если несколько гиперпараметров?

# Многомерный случай

#### Какую стратегию лучше использовать?

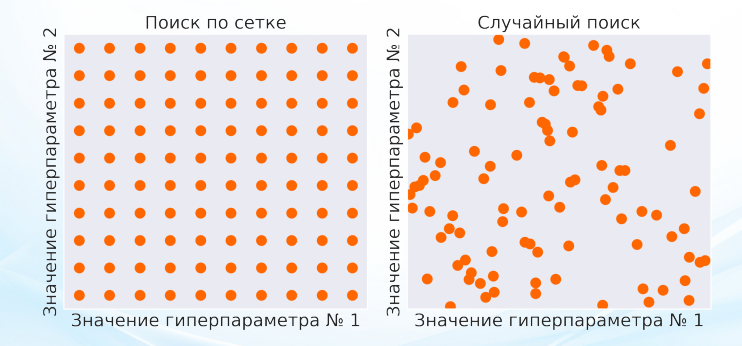

Оказывается, лучше Random Search

# Многомерный случай

Рассмотрим функцию  $F(x, y) = g(x) + h(y)$ , где  $g(x)$  имеет узкий пик, а  $h(y)$  меняется слабо.

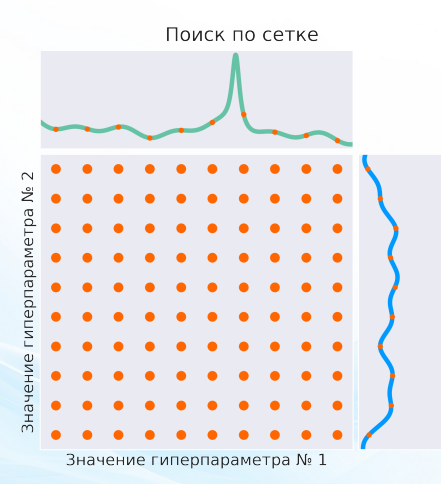

Мы рассмотрели слишком мало значений каждого гиперпараметра.

# Многомерный случай

Рассмотрим функцию  $F(x, y) = g(x) + h(y)$ , где  $g(x)$  имеет узкий пик, а  $h(y)$  меняется слабо.

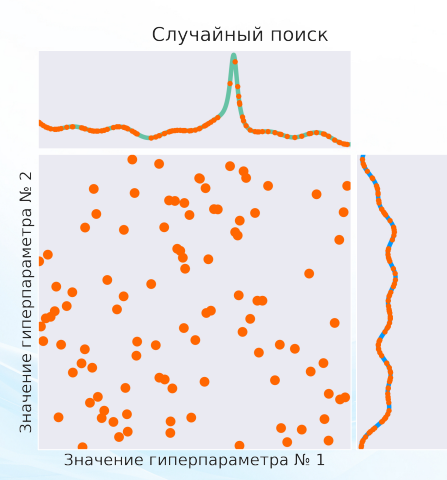

Для каждого гиперпараметра мы рассмотрели достаточно значений.

# Кросс-валидация: KFold

KFold — метод оценки качества модели, при котором обучающая выборка делится на  $k$  частей, или фолдов.

После чего производится *k* итераций:

- 1. модель обучается на совокупности всех фолдов, кроме фолда с номером j
- 2. обученная модель оценивается на оставшемся j-ом фолде

Таким образом мы получаем k оценок качества.

Итоговая метрика считается как среднее полученных оценок.

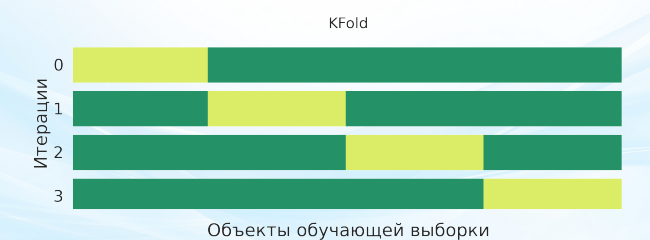

# Кросс-валидация: ShuffleSplit

После чего производится *k* итераций:

- 1. делим выборку на две части случайным образом
- 2. модель обучается на первой части
- 3. обученная модель оценивается на второй части

Итоговая метрика считается как среднее полученных оценок.

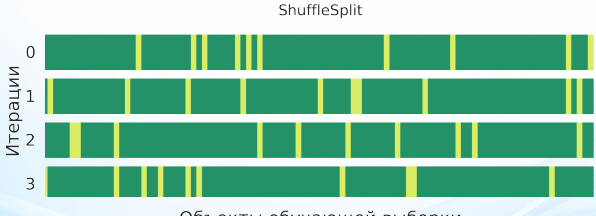

Объекты обучающей выборки

- 1. Преимущества: более четкий контроль над количеством итераций и разбиением на train и test.
- 2. Недостаток: иногда распределение таргета в обучающей и тестовой выборке может быть слишком разным.

## Стратифицированная кросс-валидация

Ограничение: задача классификации.

Если имеется сильный дисбаланс классов, то объекты одного из классов могут просто не попасть в фолды для обучения.

При стратифицированном разбиении происходит разделение на фолды отдельно внутри каждого класса.

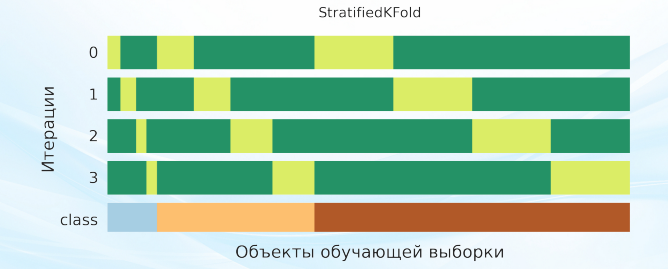

## Стратифицированная кросс-валидация

Ограничение: задача классификации.

Если имеется сильный дисбаланс классов, то объекты одного из классов могут просто не попасть в фолды для обучения.

При стратифицированном разбиении происходит разделение на фолды отдельно внутри каждого класса.

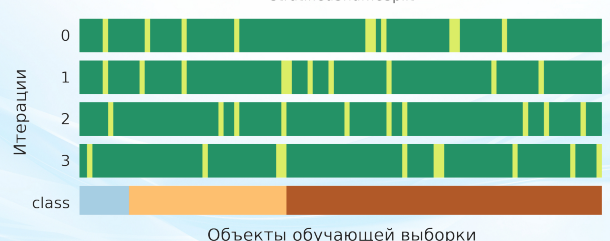

StratifiedShuffleSplit

### Групповая кросс-валидация

Пусть в данных есть группы независимых объектов. Например, объекты выборки — показатели уровня сахара в крови, причем на одного человека приходится по несколько записей.

Основная особенность: записи, относящиеся к одному человеку, зависимы, их нельзя разделять.

В таком случае разбиение нужно производить по группам.

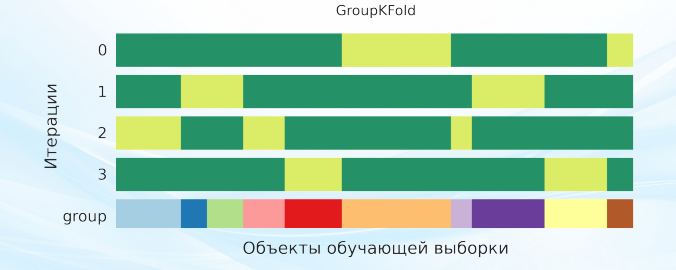

### Групповая кросс-валидация

Пусть в данных есть группы независимых объектов. Например, объекты выборки — показатели уровня сахара в крови, причем на одного человека приходится по несколько записей.

Основная особенность: записи, относящиеся к одному человеку, зависимы, их нельзя разделять.

В таком случае разбиение нужно производить по группам.

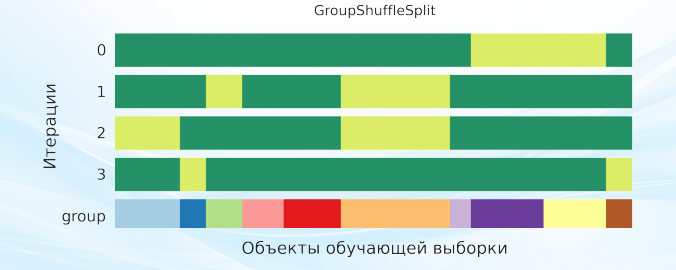

# নি

# Обработка пропусков в данных

Что может быть пропуском?

Пропуском может быть:

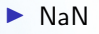

- ▶ "nan"
- ▶ Пустая строка
- ▶ -
- ▶ ?
- $\blacktriangleright$  -1
- $\blacktriangleright$  1000000
- ▶ -99999
- ▶ 999

# Как понять что является пропуском?

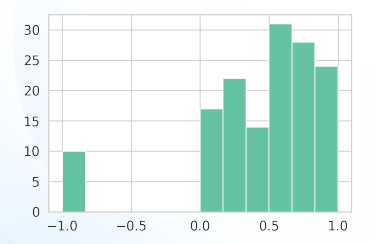

Посмотрим на гистограмму. Все пропущенные значения заменены на -1.

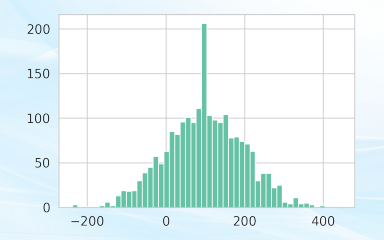

А что произошло здесь?

Пропущенные значения заменены на среднее значение признака.

# Как понять что является пропуском?

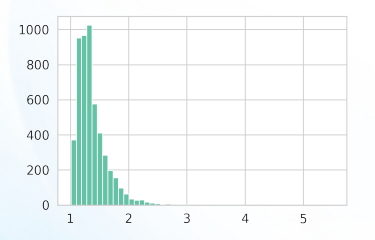

Что можно понять здесь? Хмм, ничего не понятно...

Прологарифмируем

значения признака.

Теперь пропуски отчетливо видны.

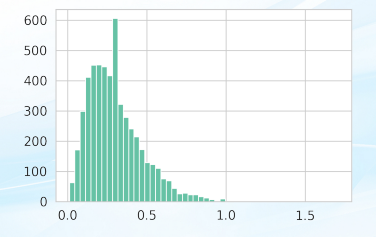

# Какие бывают пропуски?

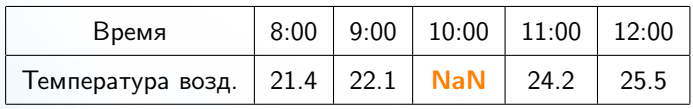

Знаем: температура воздуха всегда есть :)

Возможные причины пропуска:

▶ Метеоролог был пьян.

▶ События "метеоролог пьян" нет в датасете  $\implies$  абсолютно случайный пропуск.

▶ Событие "метеоролог пьян" есть в датасете **⇒ случайный пропуск.** 

▶ Перегрелось оборудование

 $\implies$  неслучайный пропуск.

# Какие бывают пропуски?

### ▶ Missing Completely at Random

Событие "признак пропущен" не зависит ни от других признаков, ни от значения пропущенного признака.

#### ▶ Missing at Random

Событие "признак пропущен" не зависит от значения пропущ. признака, но зависит от значения других признаков.

#### ▶ Missing not at Random

Событие "признак пропущен" зависит

от значения пропущенного признака.

# Что делать с пропусками? Случайные пропуски.

- ▶ Удалить все строки или столбцы с пропущенными значениями.
- ▶ Использовать наиболее вероятное значение признака.

Среднее или медиана для вещественных переменных, для категориальных — самое частое значение. Неплохо работает на линейных моделей и нейросетей.

- ▶ Обучить модель предсказывать пропущенные значения. Самые популярные варианты — Linear Regression и KNN.
- $\triangleright$  Multiple Imputation обучить несколько разных моделей предсказывать пропуски и усреднить их результаты.
- ▶ Использовать модели, умеющие работать с пропусками. Например, можно считать  $X^TX$  и  $X^TY$  только по полным парам

1 n (︀ X <sup>T</sup> X )︀ jk = 1 n ∑︁n i=1 xij xik ≈ 1 njk ∑︁n i=1 xij xik I {xij и xik не пропущены}, 1 n (︀ X <sup>T</sup> Y )︀ jk = 1 n ∑︁n i=1 xij y<sup>i</sup> ≈ 1 nj ∑︁n i=1 xij y<sup>i</sup> I {xij не пропущено}. где njk — число полных пар (xij, xik ); n<sup>j</sup> — число заполненных xij.

# Что делать с пропусками? Неслучайные пропуски.

- **•** Завести отдельный бинарный признак:  $I\{x_i$  пропущено}.
- ▶ Для категориальных признаков завести новую категорию.
- ▶ Закодировать каким-то значением, не встречающимся в данных. Хорошо работает для моделей на основе деревьев т.к. позволяет сделать разделение на пропущенные и непропущенные.
- ▶ Использовать модели, умеющие работать с пропусками.

#### Можно ли их просто удалить?

Нет. Если NaN только для больших знач. T, то распр. будет другим.

#### Куда отнести Missing at Random?

- ▶ Если мы изучаем природу, то пьянство метеоролога не должно на нее влиять. Можно считать случайным пропуском.
- ▶ Если мы изучаем метеоролога, то это неслучайный пропуск.

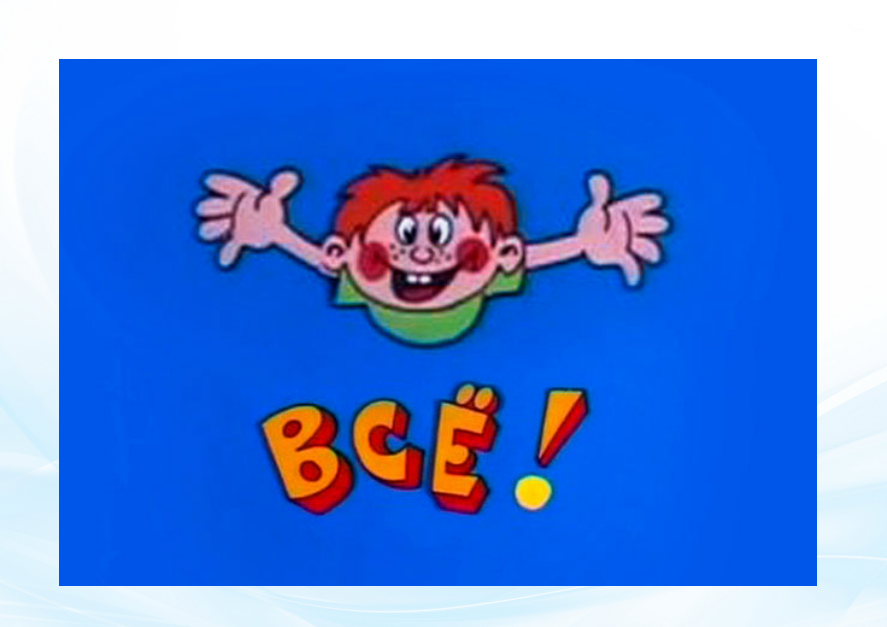

Â